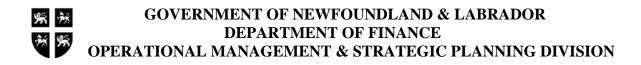

# **CUSTOMER MAINTENANCE FORM**

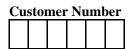

Tax Remitter Number (For Finance-Tax Administration Use Only)

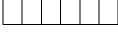

## **Action Required**

| Add a New Custome | r |
|-------------------|---|
|-------------------|---|

- Add a New Customer Site
- Change the Name of an Existing Customer
- Change the Address of an Existing Customer Inactivate a Customer Number

### **OPTIONAL**

| Contact Name     |  |
|------------------|--|
| Title            |  |
| Telephone Number |  |
| Fax Number       |  |

#### **Customer Name**

|--|

#### Location (Departmental Identifier)

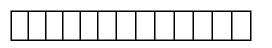

| Ad | dre |   |     |      |     |      |   |  |  |  |     |      |      |     |     |   |  |  |   |  |      |  |
|----|-----|---|-----|------|-----|------|---|--|--|--|-----|------|------|-----|-----|---|--|--|---|--|------|--|
|    |     | L | ine | 1    |     |      |   |  |  |  |     |      |      |     |     |   |  |  |   |  |      |  |
|    |     |   |     |      |     |      |   |  |  |  |     |      |      |     |     |   |  |  |   |  |      |  |
|    |     | L | ine | 2    |     |      |   |  |  |  |     |      |      |     |     |   |  |  |   |  | <br> |  |
|    |     |   |     |      |     |      |   |  |  |  |     |      |      |     |     |   |  |  |   |  |      |  |
|    |     | L | ine | 3    |     |      |   |  |  |  |     |      |      |     |     |   |  |  |   |  | <br> |  |
|    |     |   |     |      |     |      |   |  |  |  |     |      |      |     |     |   |  |  |   |  |      |  |
|    |     | С | ity |      |     |      |   |  |  |  |     |      |      |     |     |   |  |  | _ |  | <br> |  |
|    |     |   |     |      |     |      |   |  |  |  |     |      |      |     |     |   |  |  |   |  |      |  |
|    |     | Р | rov | inc  | e/S | tate | e |  |  |  |     |      |      |     |     |   |  |  | - |  |      |  |
|    |     |   |     |      |     |      |   |  |  |  |     |      |      |     |     |   |  |  |   |  |      |  |
|    |     | С | ou  | ntry | y   |      |   |  |  |  | Pos | stal | /Zij | р С | ode | • |  |  |   |  |      |  |
|    |     |   |     |      |     |      |   |  |  |  |     |      |      |     |     |   |  |  |   |  |      |  |

Department Name:

 Requested By:
 \_\_\_\_\_

Phone Number:

Approved On: \_\_\_\_\_ Approved By:

#### FOR CROWN LANDS USE ONLY:

| LEASE TRANSFER YES NO       |
|-----------------------------|
| TRANSFER DATE               |
| REGION                      |
| Lease Number                |
| Receipt Number              |
| Receipt Date                |
| Payment Amount on Acct      |
| Inactivate C/L Lease Number |
| GRANT                       |
|                             |

# 2

### Instructions for Completing the Customer Maintenance Form

1. General:

This form should be completed when a department requires a customer number to be added, modified or removed from the Oracle Financial System. This allows the department to process invoices for Accounts Receivables. It should be completed and approved and then forwarded to the Operational Management & Strategic Planning Division, Dept of Finance for processing.

### 2. Customer Number:

Enter the customer number in this field when requesting an existing customer to be modified or inactivated.

3. Tax Remitter Number:

For use by the Department of Finance – Tax Administration Division only.

4. Action To Be Performed:

Check appropriate block for action to be taken.

## 5. For Crown Lands User Only:

This section is for Crown Lands Division Only.

### 6. Optional:

Optional. To be completed when department requires the contact information to be entered in the Oracle Financial system

7. Customer Name:

The customer's complete name should be printed in this field.

### 8. Location (Departmental Identifier)

To be completed by all departments. Departmental Identifier should be entered in this field. Eg. FIN, GSC etc.

### 9. Address:

The complete mailing address for the customer should be entered in the appropriate fields in the Address lines. Eg Street and/or Box Number, City name, Province, Country, Postal/Zip Code

### 10. Department Name:

Department Name should be printed in this field. Eg Government Services & Lands

### 11. Requested By:

Name of person requiring customer to be setup should be printed in this field.

### 12. Phone Number:

Phone number of person requesting customer setup should be printed in this field.

### 13. Approved On:

Supervisor of employee requesting this customer setup should enter approved date in this field.

### 14. Approved By:

Supervisor of employee requesting this customer setup should sign this field.